## 课程缓考申办流程

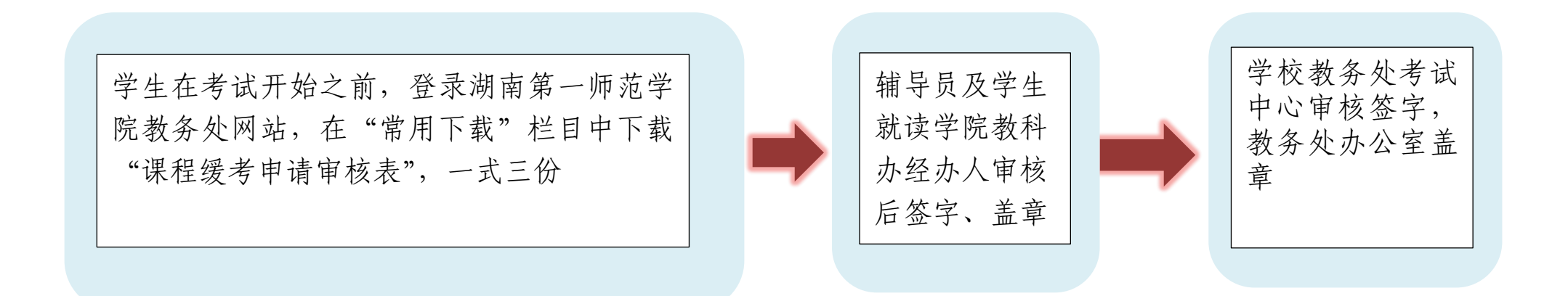

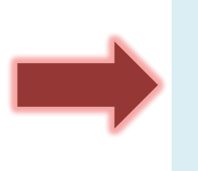

学生将审核后的表格分别交至教 务处考试中心、就读学院教科办 和任课教师